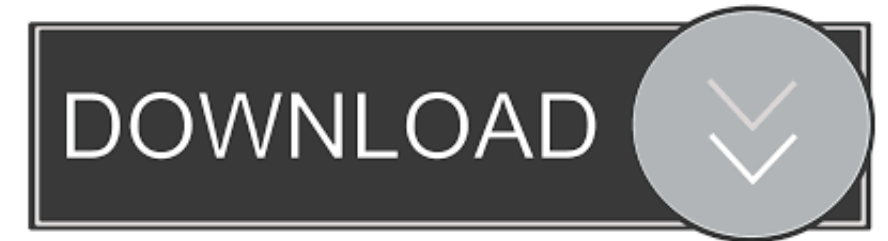

## [Qt Frontend For PackageKit](https://imgfil.com/1uizhg)

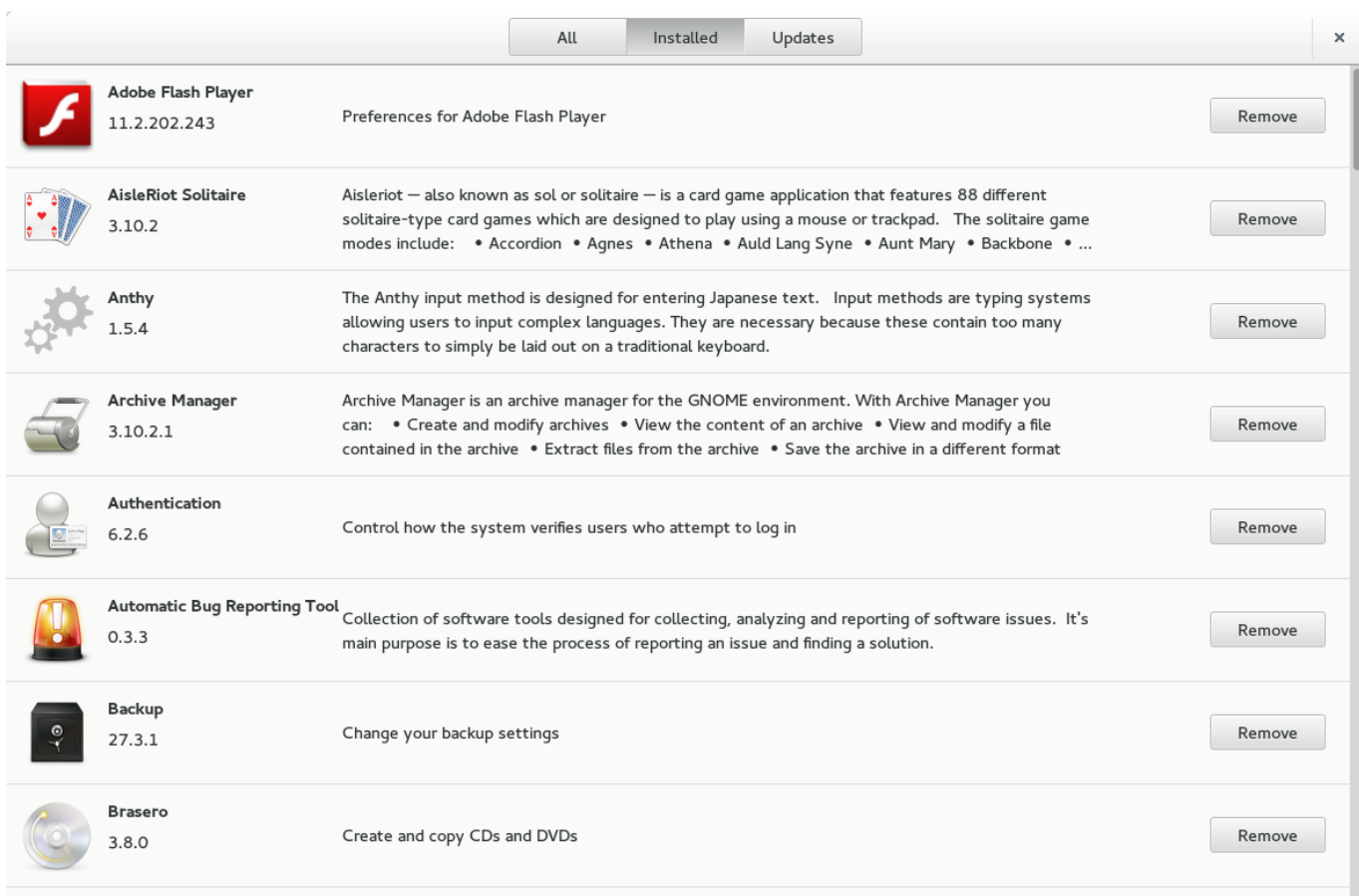

[Qt Frontend For PackageKit](https://imgfil.com/1uizhg)

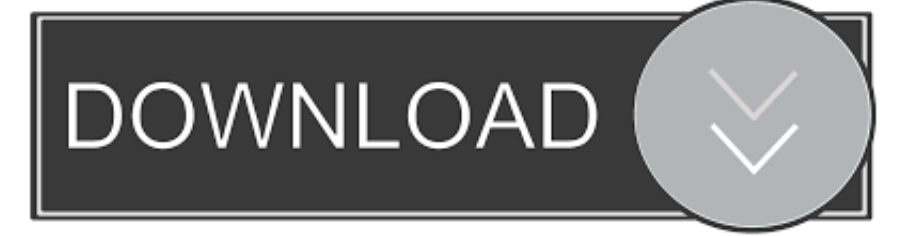

packagekit-qt 1.0.1. Qt frontend for PackageKit. Section: extra-kde. Depends: packagekit, qt-5. Links: Changelog, Reverse dependency, QA Page, Report issues.. KDE package management tool using PackageKit. ... 4.96.0): add-on widgets and classes for applications that use the Qt Widgets module. dep: libkf5xmlgui-bin ...

1. packagekit frontend

I think "PackageKit" is the best choise for Gtk's desktop, So for QT you can use "Appset-qt".. KDE/Qt. KPackageKit. KPackageKit - pacman GUI frontend, jehož rozhraní pacmana využívá pacman-glib a packagekit-qt. Tento grafický nástroj .... Be mindful, PackageKit by itself does nothing, without a front end like apper, ... PackageKit-Qt-0.9.5-5.fc22 has been submitted as an update to Fedora 22.

# **packagekit frontend**

packagekit frontend [Thunderbird V60.0 \(so halb\) erschienen](https://zealous-hodgkin-08e6df.netlify.app/Thunderbird-V600-so-halb-erschienen.pdf)

Component: gnome-packagekit, Assignee: Robin Norwood ... There is work on a qt or kde frontend (I forget which), but it may not be ready at .... PackageKit is a free and open-source suite of software applications designed to provide a consistent and highlevel front end for a number of different package management systems. ... gnome-packagekit uses GTK+. Discover uses Qt.. ... designed to provide a consistent and high-level front end for a number of different package management systems. ... cause problems with many PackageKit transactions – that's mostly documented in Licenses Used in Qt. This is a list of all ... [Get Free](https://railinknerdans.over-blog.com/2021/03/Get-Free-NovaBACKUP-10-Express-Save25.html) [NovaBACKUP 10 Express \(Save \\$25\)](https://railinknerdans.over-blog.com/2021/03/Get-Free-NovaBACKUP-10-Express-Save25.html)

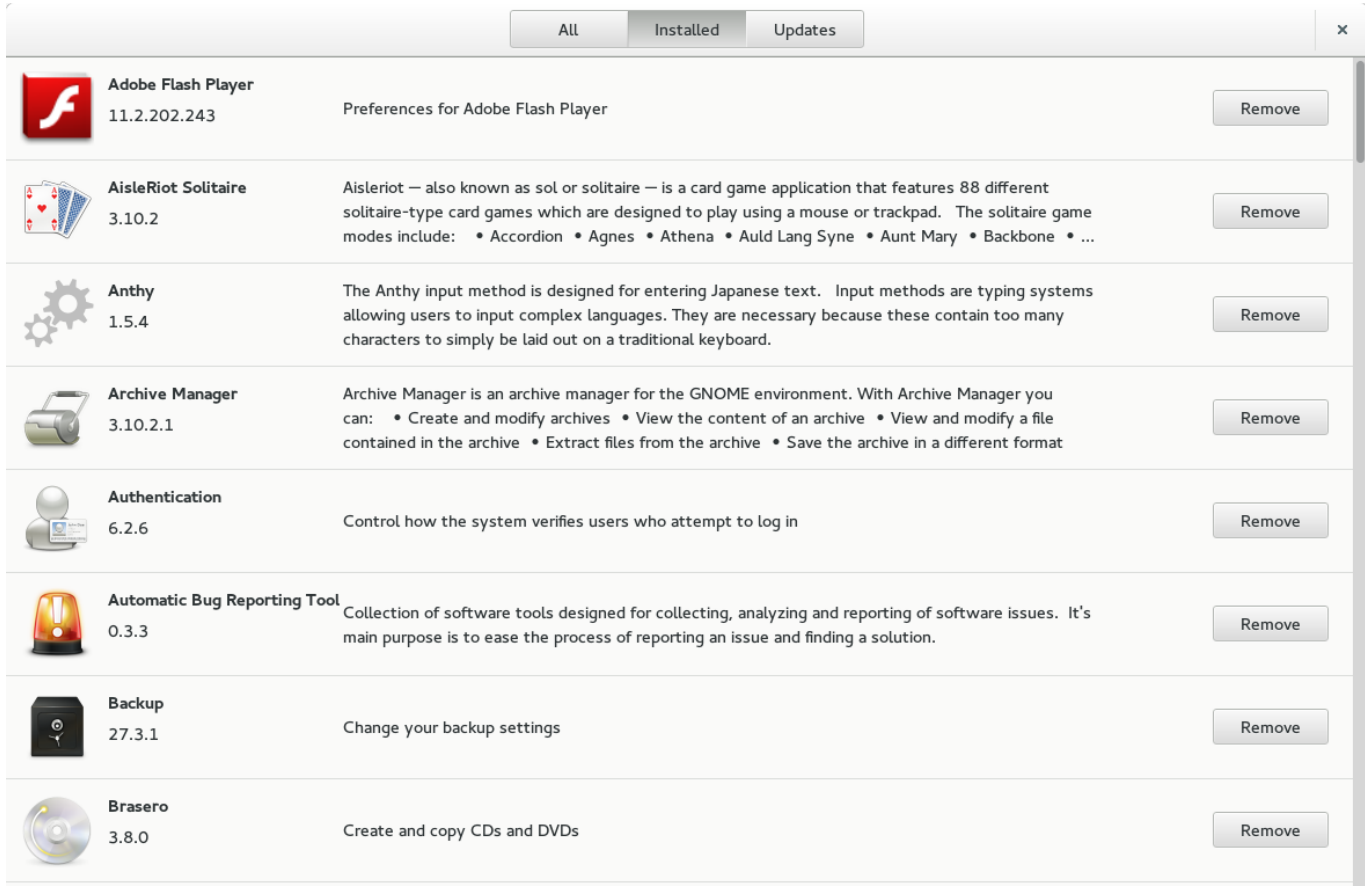

### [How to Create a GNU Hello World RPM Package in Fedora](https://laughing-minsky-e9a4b4.netlify.app/How-to-Create-a-GNU-Hello-World-RPM-Package-in-Fedora)

### [Microsoft Security Essentials 2018 Free Download For Windows](https://rearuwademp.mystrikingly.com/blog/microsoft-security-essentials-2018-free-download-for-windows)

 It's API is exported through a DBus interface, having glib, qt and python ... from the two GUI KPackageKit (Apper) and GNOME-PackageKit.. PackageKit имеет как консольный, так и Gnome/GTK, KDE/QT графический интерфейс (GUI) и обеспечивает единый набор команд, .... Qt frontend for PackageKit. The development of Qt frontend for PackageKit produced first visible results in form of a working GUI. In the meantime, the library for Qt itself was rewritten to use D-BUS. A public git repo can be found at git clone git://people.freedesktop.org/~hughsient/QPackageKit .. Qt bindings for PackageKit. Contribute to hughsie/PackageKit-Qt development by creating an account on GitHub. [Rebel Cops v1.1 PLAZA, FitGirl](https://charismaanz166.wixsite.com/asnetvelit/post/rebel-cops-v1-1-plaza-fitgirl)

#### [Advanced Download Manager Pro \(ADM\) v8.2 build 80220 \[Latest\]](https://secure-lowlands-24355.herokuapp.com/Advanced-Download-Manager-Pro-ADM-v82-build-80220-Latest.pdf)

PackageKit-Qt. just install it from packages with # pkg\_add -r bxpkg or build it ... desktop, you will either use the GNOME or the KDE front-end for PackageKit.. Information on all packages for project packagekit-qt. ... Qt support library for PackageKit; Maintainer: mike@altlinux.org ... Qt frontend for PackageKit; Maintainer:.. Arch users are important, but they're also installing primarily on the command line, not using an abstraction layer or GUI. Fedora is also marching .... In order to use PackageKit to offer a GUI, a pkgng back end will need to be developed. The Qt and GTK+ front ends for PackageKit, .... KDE package management tool using PackageKit. ... dep: libqt5gui5 ( $\ge$  = 5.7.0): Ot 5 GUI module. dep: libqt5network5 ( $\ge$  = 5.0.2): Ot 5 network module.. ... manager frontend in Chakra, and my very first project with Qt.… ... management system, such as apt, yum, packagekit, alpm, whatever. eff9728655 [KDE 4.0 is out – a look back](https://northdytiwor.over-blog.com/2021/03/KDE-40-is-out-a-lookback.html)

eff9728655

[Auslogics BoostSpeed 10.0.22.0 Crack](https://auslogics-boostspeed-100220-crack-66.peatix.com/view) [T-Mobile Sprint merger might be heading towards a 'no' – report](https://tmobile-sprint-merger-might-be-heading-towards--11.peatix.com/view) [Glary Malware Hunter Pro 1.81.0.667 Multilingual Free Download](https://nostalgic-benz-18a474.netlify.app/Glary-Malware-Hunter-Pro-1810667-Multilingual-Free-Download)